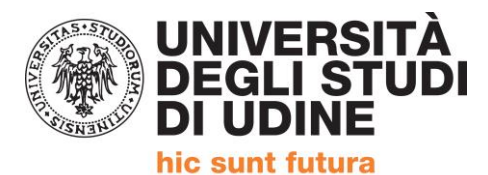

Corso intensivo di formazione per il conseguimento della

# **QUALIFICA DI EDUCATORE PROFESSIONALE SOCIO-PEDAGOGICO**

(Articolo 1, comma 597,della Legge 27 dicembre 2017, n. 205)

# **PRESENTAZIONE DELLA DOMANDA DI AMMISSIONE**

Le domande saranno accolte in ordine CRONOLOGICO in base al caricamento su ESSE3. Pertanto affinchè il sistema registri correttamente la domanda è necessario completare la procedura.

> **PRESENTAZIONE DOMANDA DI AMMISSIONE AL PERCORSO Riferimento art. 6 del Manifesto degli Studi**

**DALL'18 NOVEMBRE 2019 FINO AL 10 GENNAIO 2020 SARA' POSSIBILE PRESENTARE LA DOMANDA DI AMMISSIONE AL PERCORSO. PRIMA DI AVVIARE LA PROCEDURA SU ESSE3 E' NECESSARIO PREDISPORRE:**

- **1) DICHIARAZIONE DEL DATORE DI LAVORO / AUTOCERTIFICAZIONE in formato PDF in un unico file anche per più pagine.**
- **2) DOCUMENTO DI IDENTITA' (Carta identità, passaporto, patente) in corso di validità in formato PDF in un unico file anche per più pagine.**

Per unire i file in un unico pdf è possibile:

- inserire in un documento word eventuali foto per poi utilizzare il comando  $\rightarrow$  Salva come PDF
- partendo da più PDF utilizzare utility quali: [https://www.ilovepdf.com/it/unire\\_pdf](https://www.ilovepdf.com/it/unire_pdf) <https://smallpdf.com/it/unire-pdf> - <https://pdfjoiner.com/it/> o altri simili reperibili gratuitamente sul web.

ALLA PAGINA<https://uniud.esse3.cineca.it/Home.do> si effettua il login con le proprie credenziali

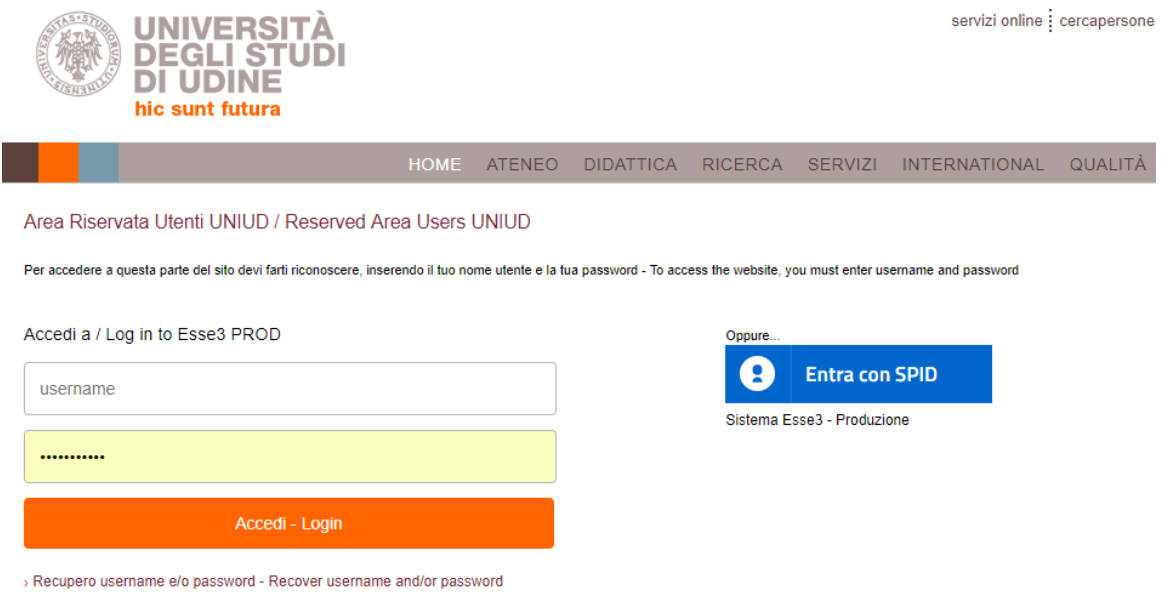

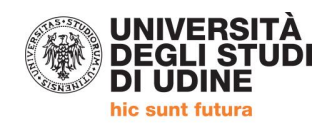

## DOPO IL LOGIN IL SISTEMA CHIEDE ALCUNI CONSENSI

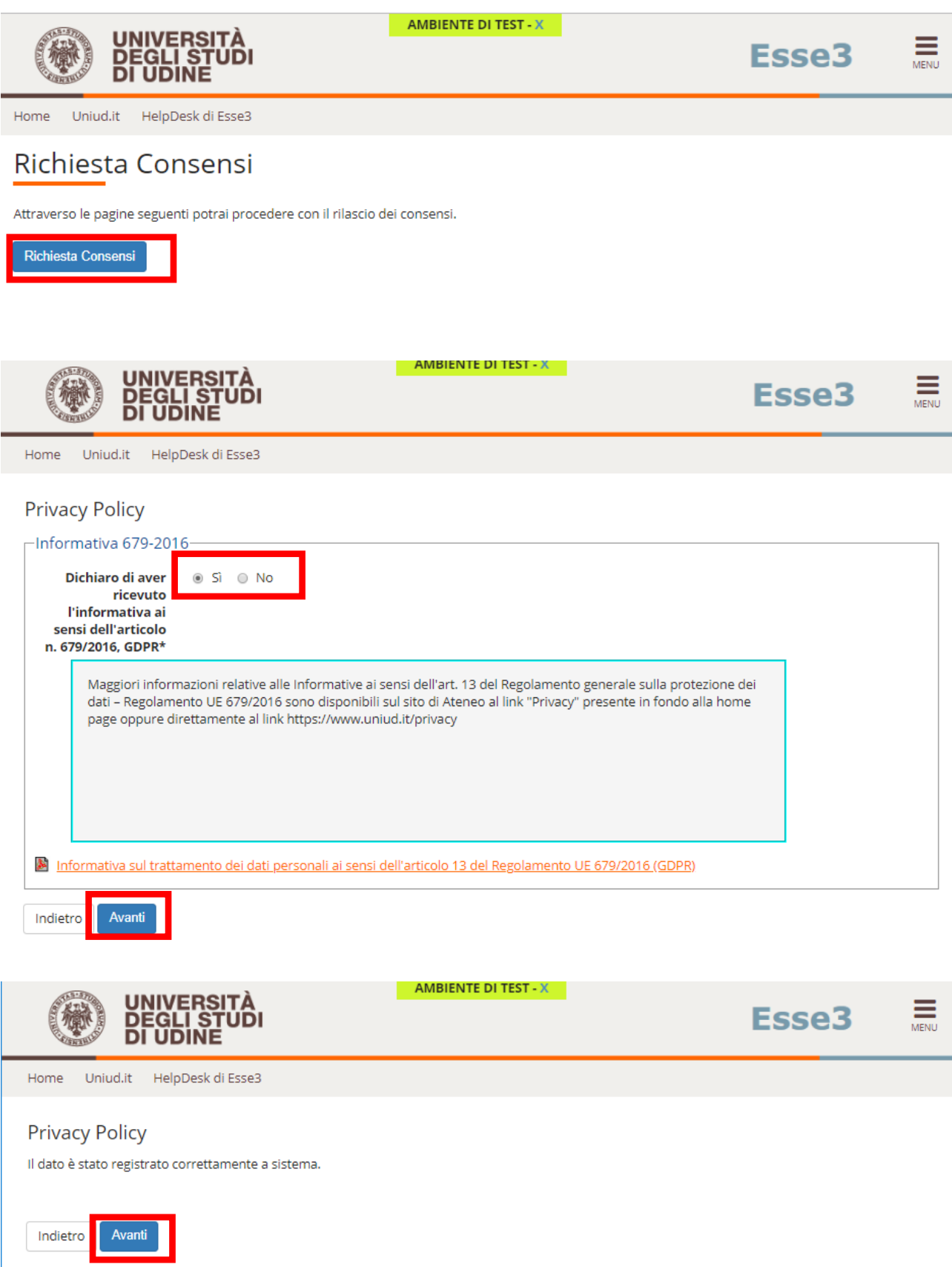

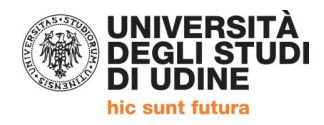

#### **SI ACCEDE AL PROPRIO PROFILO PERSONALE DOVE CLICCANDO SUL MENU' AD HAMBURGER (TRE LINEE ORIZZONTALI IN ALTO A DESTRA) SI ACCEDE AL SOTTOMENU' DOVE SI SELEZIONA CONCORSI DI AMMISSIONE**

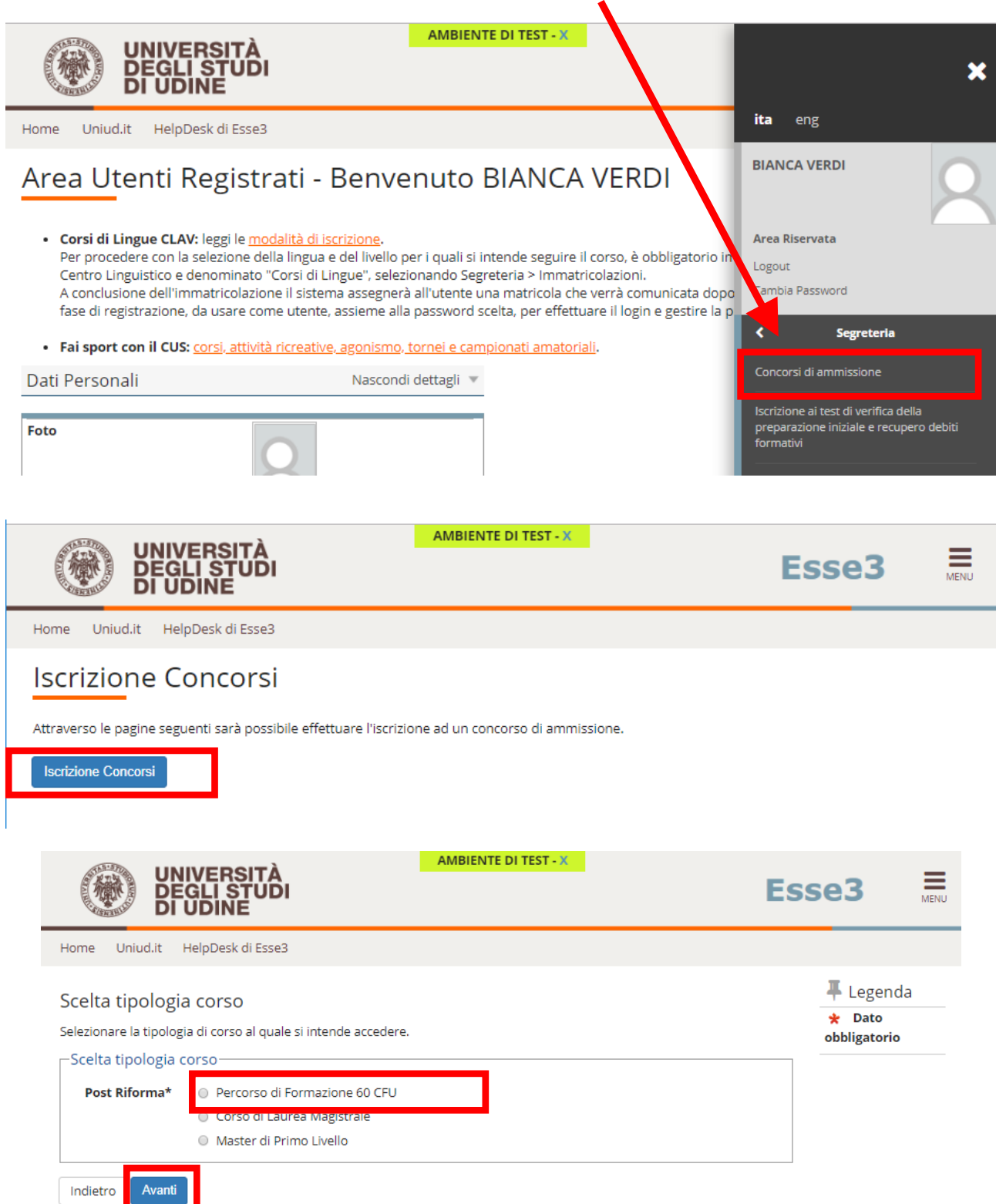

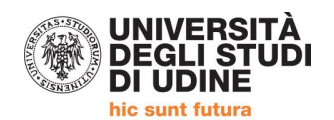

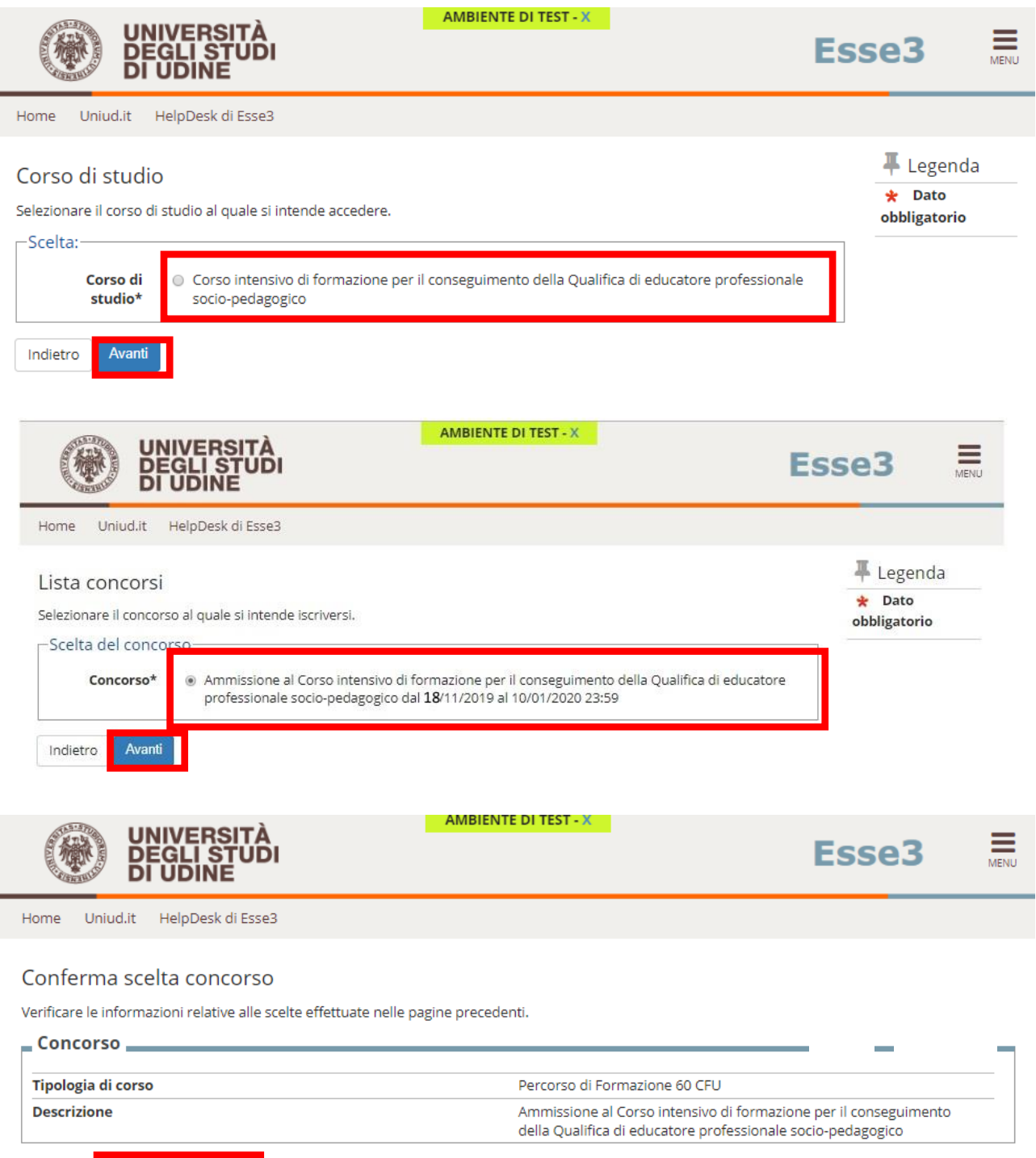

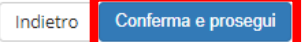

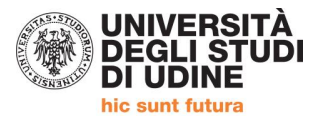

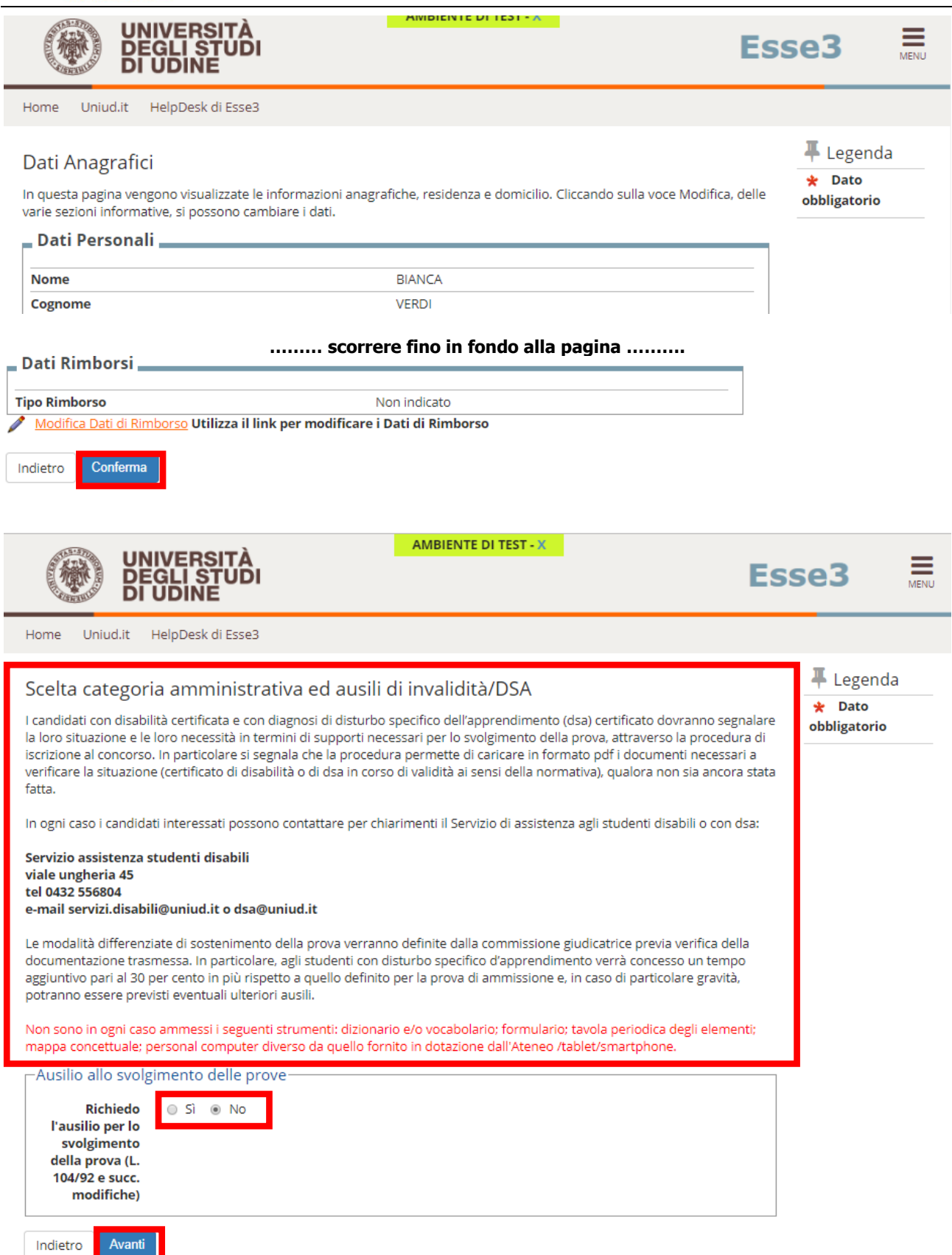

Si precisa che questa dichiarazione di invalidita' non sostituisce la comunicazione agli uffici al fine dell'abbattimento della tassa di iscrizione come previsto dal manifesto degli studi. pertanto in sede di<br>immatricolazione sara' necessario contattare la segreteria per la modalità da seguire.

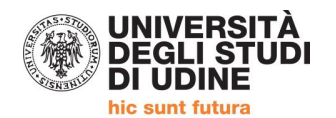

Indietro Avanti

AMBIENTE DI TEST - X UNIVERSITÀ<br>Degli Studi<br>Di Udine  $\sqrt{518}$ 欄

Esse3

 $\sum_{\text{MENU}}$ 

Uniud.it HelpDesk di Esse3  ${\sf Home}$ 

### Conferma iscrizione concorso

Verificare le informazioni relative alle scelte effettuate nelle pagine precedenti.

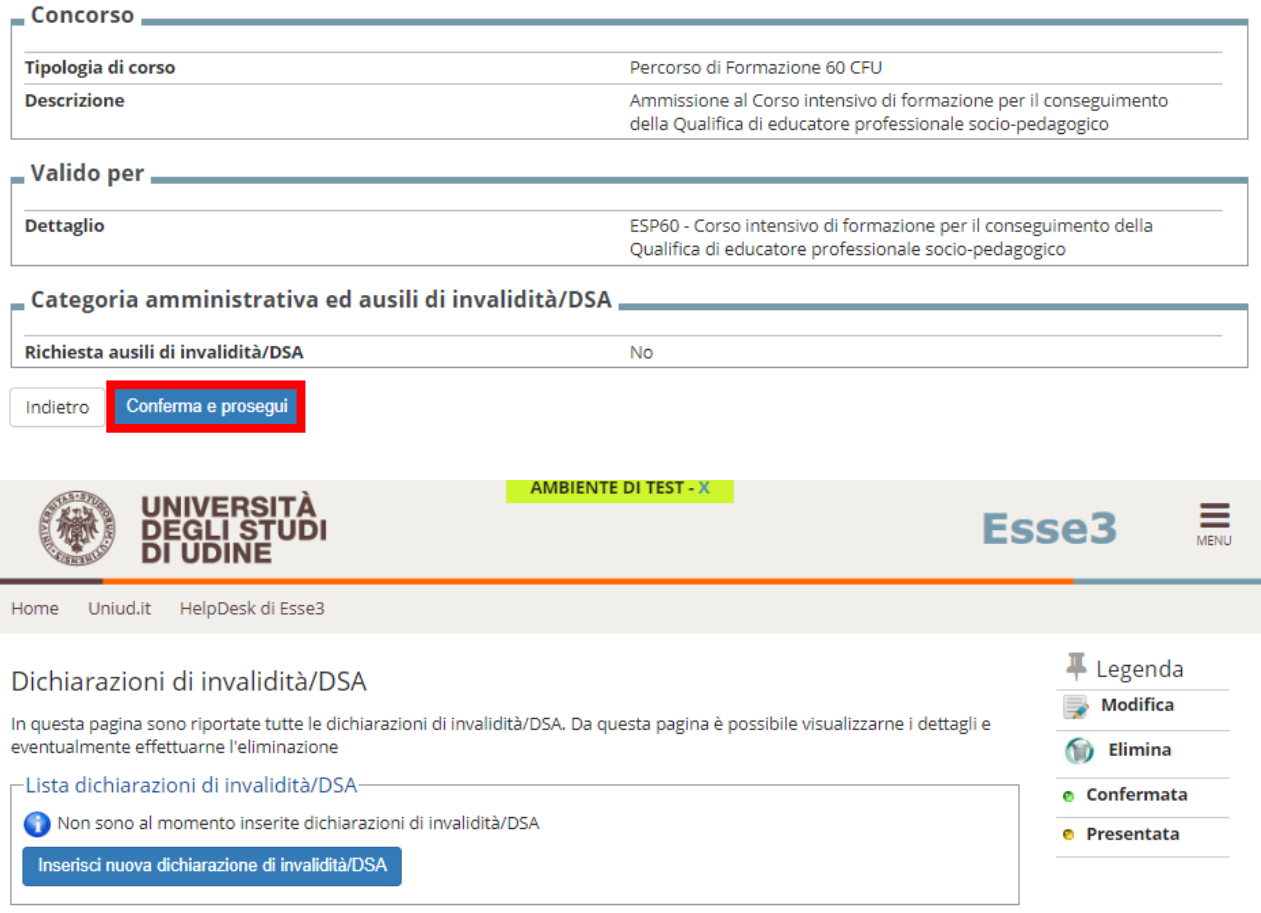

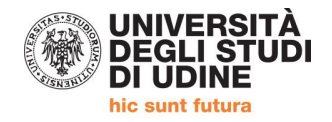

**Il sistema, per procedere, obbliga al caricamento dei documenti previsti dall'art. 6 del Manifesto degli studi:** 

- **1) DICHIARAZIONE DEL DATORE DI LAVORO / AUTOCERTIFICAZIONE**
- **2) DOCUMENTO DI IDENTITA' (Carta identità, passaporto, patente) in corso di validità**

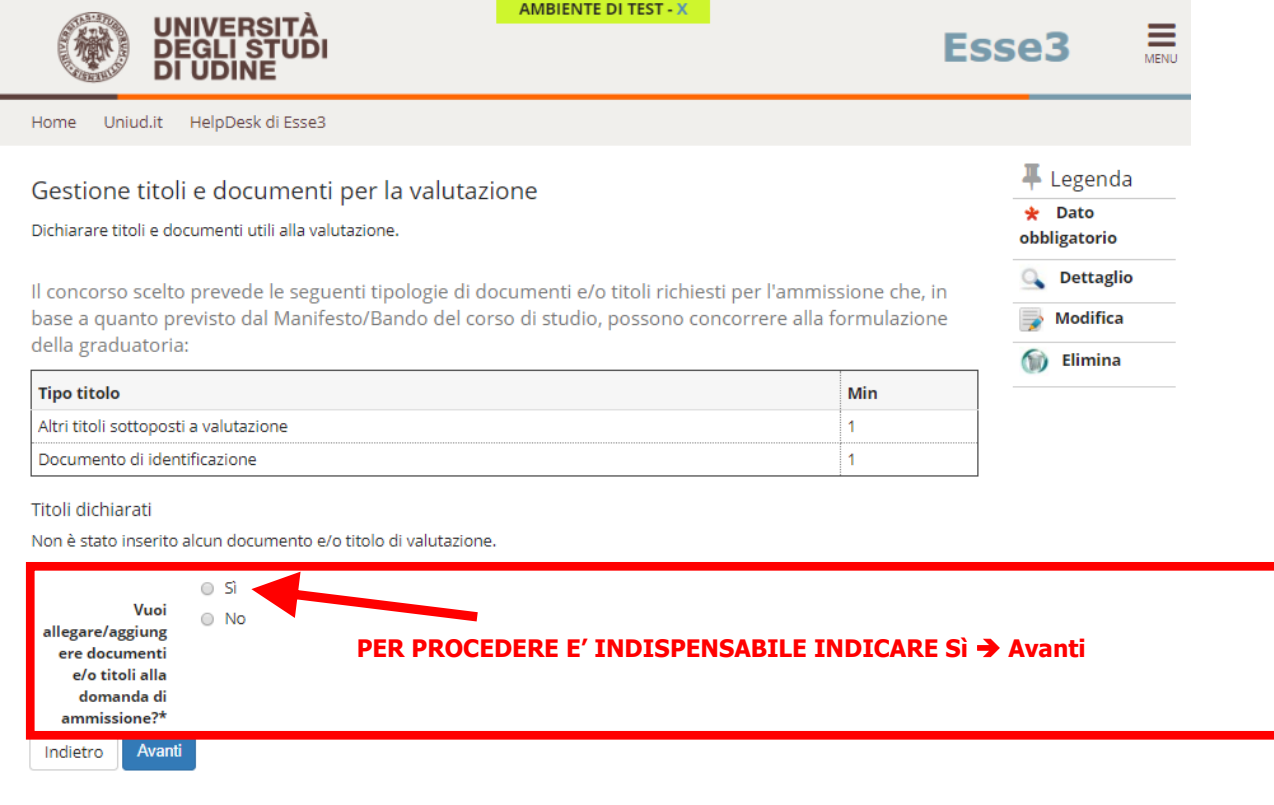

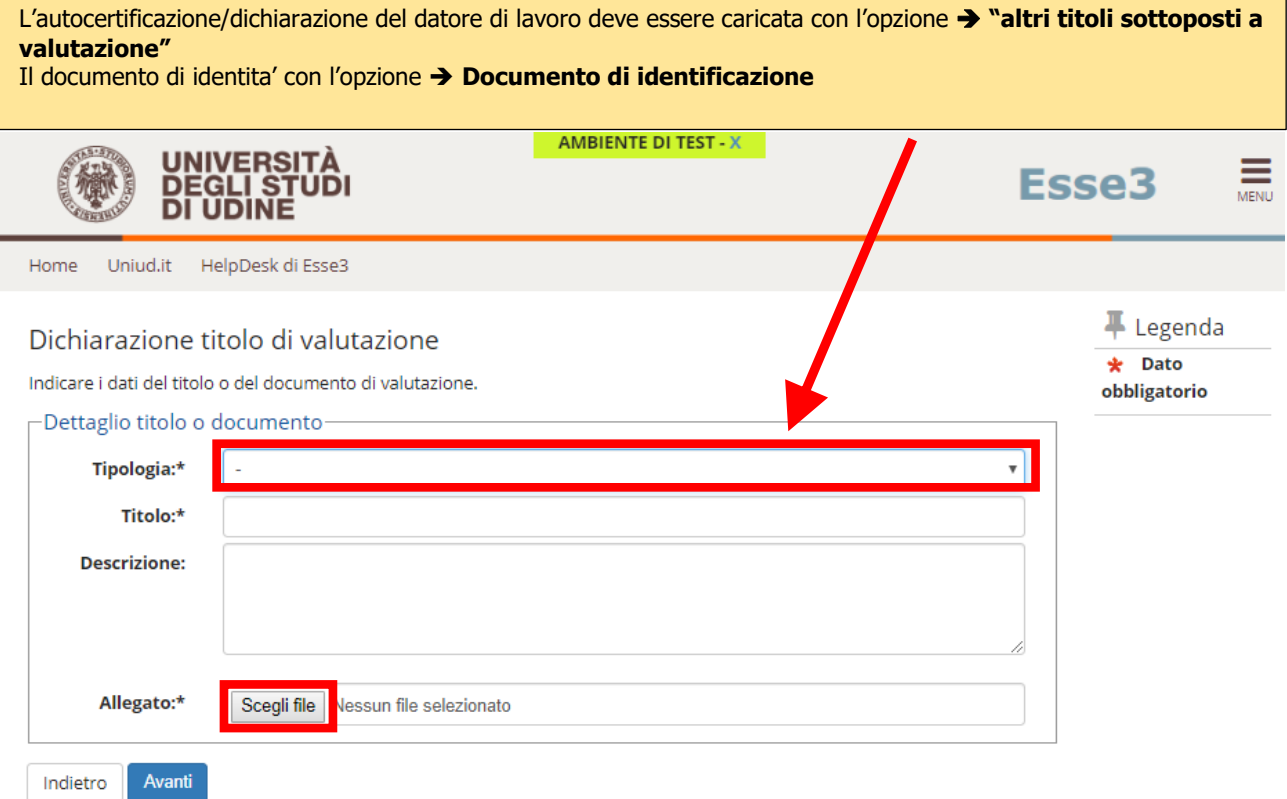

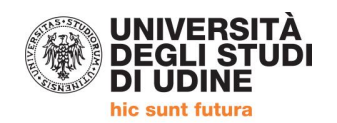

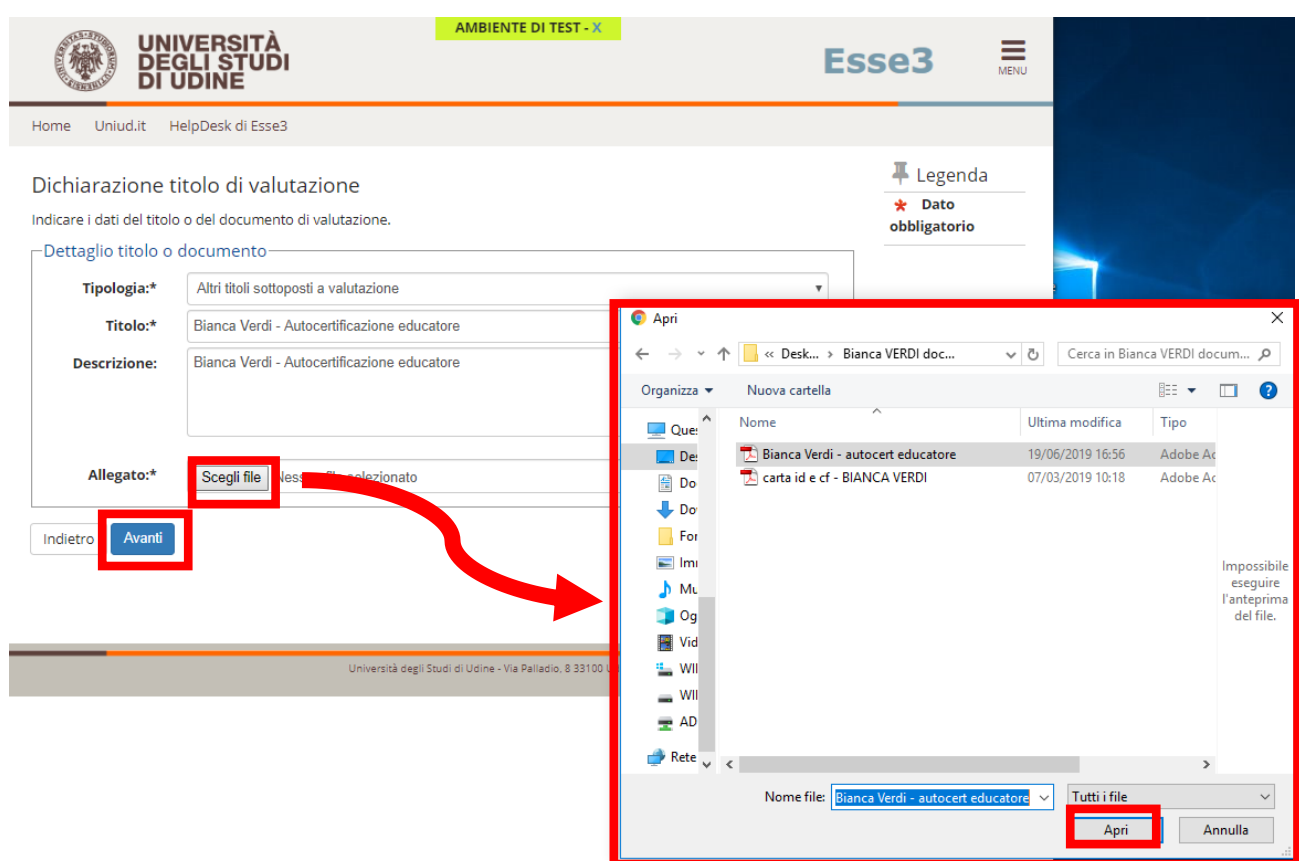

### **La stessa procedura deve essere seguita selezionando anche il Documento di identificazione. Dopo aver caricato entrambi i documenti selezionare NO e AVANTI**

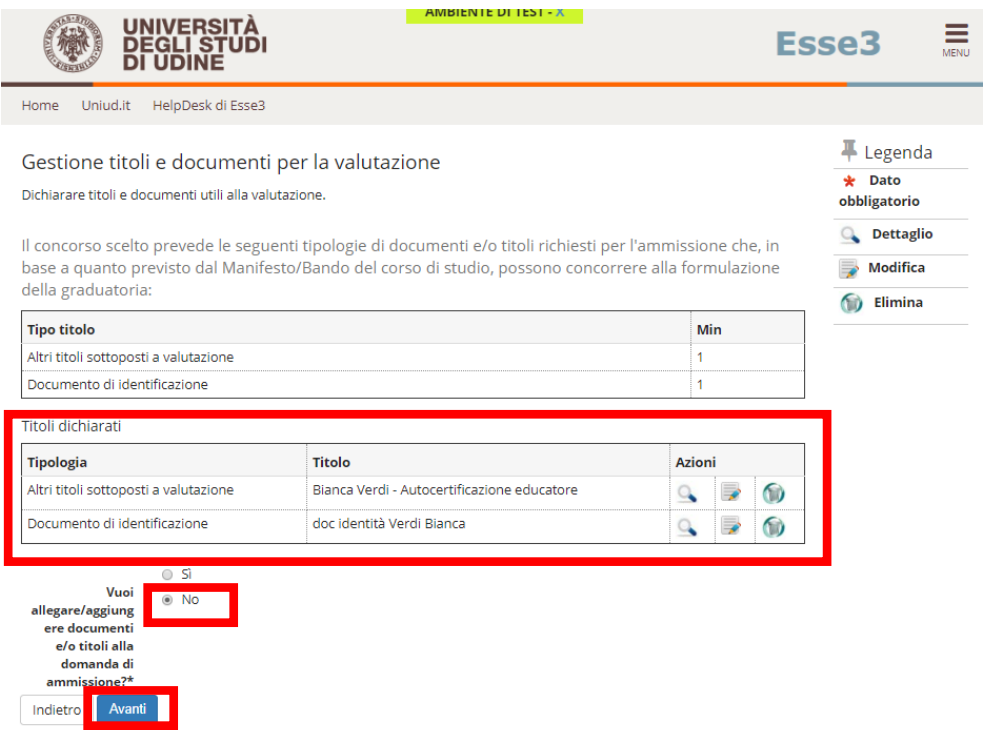

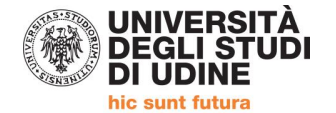

**UNIVERSITÀ<br>DEGLI STUD<br>DI UDINE** ÏDІ **AMBIENTE DI TEST - X** 

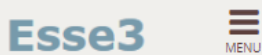

HelpDesk di Esse3 Home Uniud.it

### Conferma dichiarazione titoli e documenti per la valutazione

Verificare le informazioni inserite relativamente ai titoli ed ai documenti inseriti per la valutazione.

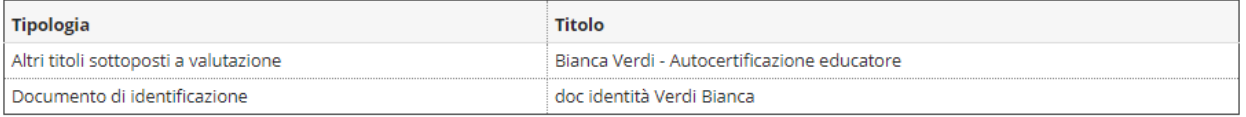

Indietro

Avanti

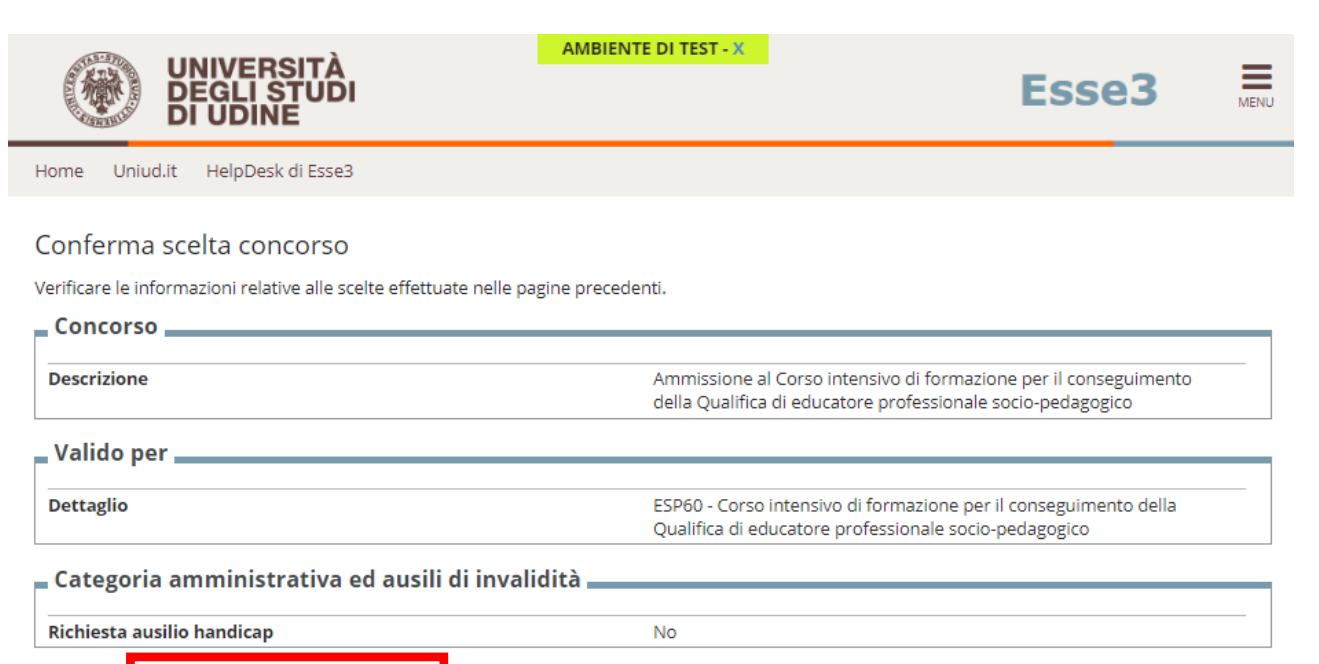

Completa ammissione al concorso Indietro

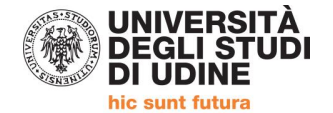

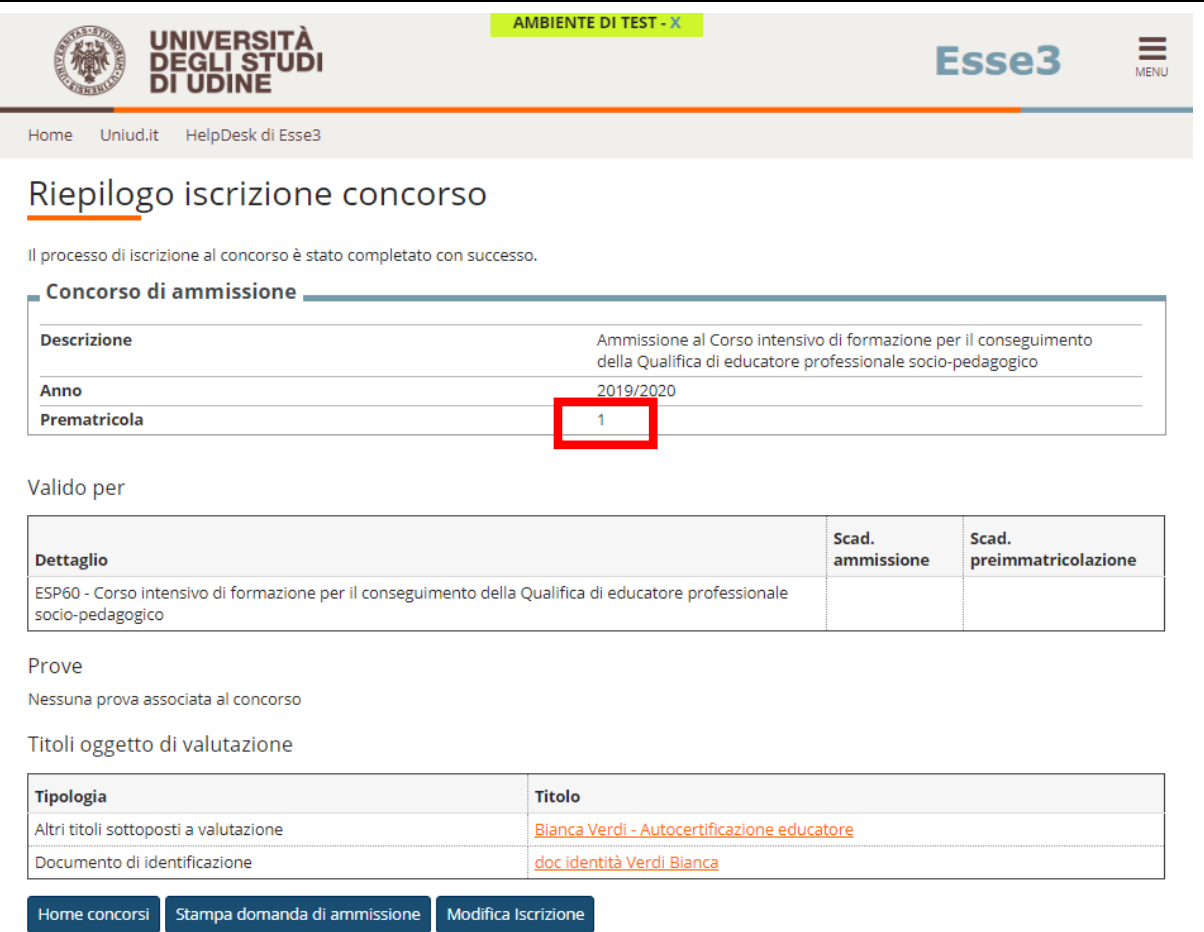

#### **La procedura si è conclusa.**

**Sarà possibile modificare l'iscrizione aggiungendo o cambiando gli allegati entro il 10 gennaio 2020 Null'altro deve essere consegnato in segreteria.**

**ATTENZIONE:** il numero che compare è il numero di iscrizione progressiva al concorso di ammissione ed è assegnato automaticamente dal sistema**. Non è il numero di posizione in graduatoria** in quanto le domande presentate da chi precede potrebbero contenere certificazioni non valide oppure essere state annullate o cancellate dai diretti interessati. **La graduatoria degli ammessi all'immatricolazione sarà pubblicata entro il 20 gennaio 2020** come previsto da Manifesto degli Studi.

### **Iscrizioni e informazioni c/o SEGRETERIA CORSISTI** Area Servizi per la Didattica

Ufficio Formazione Insegnanti via Margreth n. 3 – UDINE TEL. 0432/249853 apertura sportello Lunedì e Martedì 13:30 – 15:00 (lo sportello rimarrà chiuso dal 24 dicembre 2019 al 6 gennaio 2020) Email: educatoresocioped@uniud.it